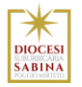

# **COOKIE POLICY**

DATA: 15/03/2024 Rev: 01 Ed.: 01

Rif. Regolamento UE 2016/679 (GDPR)

# **COOKIE POLICY**

Dal momento che l'installazione di Cookie e di altri sistemi di tracciamento operata da terze parti tramite i servizi utilizzati all'interno di questa Applicazione non può essere tecnicamente controllata dal Titolare del trattamento, ogni riferimento specifico a Cookie e sistemi di tracciamento installati da terze parti è da considerarsi indicativo. Per ottenere informazioni complete, consulta la privacy policy degli eventuali servizi terzi elencati in questo documento.

Vista l'oggettiva complessità legata all'identificazione delle tecnologie basate sui Cookie ed alla loro integrazione molto stretta con il funzionamento del web, l'Utente (interessato) è invitato a contattare il Titolare qualora volesse ricevere qualunque approfondimento relativo all'utilizzo dei Cookie stessi e ad eventuali utilizzi degli stessi – ad esempio ad opera di terzi – effettuati tramite questo sito.

# **TITOLARE DEL TRATTAMENTO DEI DATI PERSONALI**

Il titolare del trattamento è la Diocesi di Sabina – Poggio Mirteto, in persona del Rappresentante Legale pro tempore, S.E. Mons. il Vescovo, con sede legale in Piazza Mario Dottori, 14 nel comune di (02047) Poggio Mirteto (RI), PEO diocesi@diocesisabina.it, tel. 0765.24019.

# **RESPONSABILE DELLA PROTEZIONE DEI DATI (DPO/RPD)**

Il titolare del trattamento ha provveduto a nominare il dott. Giuliano PALOTTO come Data Protection Officer (D.P.O.), cell. 339.5283152, domiciliato per la carica presso la sede del Titolare del trattamento.

# **COS'È UN COOKIE?**

I cookie sono brevi file di testo che vengono scaricati sul dispositivo dell'Utente quando si visita un sito web. Ad ogni visita successiva i cookie sono reinviati al sito web che li ha originati (cookie di prime parti) o a un altro sito che li riconosce (cookie di terze parti). I cookie sono utili perché consentono a un sito web di riconoscere il dispositivo dell'Utente. Essi hanno diverse finalità come, per esempio, consentire di navigare efficientemente tra le pagine, ricordare i siti preferiti e, in generale, migliorare l'esperienza di navigazione. Contribuiscono anche a garantire che i contenuti pubblicitari visualizzati online siano più mirati all'utente e ai suoi interessi. In base alla funzione e alla finalità di utilizzo, i cookie possono suddividersi in cookie tecnici, cookie di profilazione, cookie di terze parti.

#### **LE IMPOSTAZIONI DEI COOKIE SU QUESTO SITO WEB COOKIE TECNICI**

I cookie tecnici sono quelli il cui utilizzo non richiede il consenso dell'Utente ai sensi dell'art. 122 comma 1 del D.Lgs. 196/2003. Tra detti cookie tecnici, segnaliamo i cookie essenziali, detti anche "*strictly necessary*" (strettamente necessari), che abilitano funzioni, senza le quali non sarebbe possibile utilizzare appieno il Sito. Questi cookie vengono impiegati esclusivamente da Diocesi Terni e sono quindi cookie di prima parte. Vengono salvati sul computer dell'utente solo durante la sessione attuale del browser. Questi cookie facilitano inoltre il passaggio da http a https quando si cambia pagina, affinché sia sempre garantita la sicurezza dei dati trasmessi. Un cookie di questo tipo viene inoltre utilizzato per memorizzare la decisione dell'utente sull'utilizzo di cookie sul nostro sito web. I cookie essenziali non possono essere disabilitati utilizzando le funzioni del Sito. Rientrano, altresì, nell'ambito dei cookie tecnici anche quelli utilizzati per analizzare statisticamente gli accessi o le visite al sito, detti anche "*analytics*", che perseguono esclusivamente scopi statistici, (ma non anche di marketing o profilazione) e raccolgono informazioni in forma aggregata senza possibilità di risalire alla identificazione del singolo utente. Questi cookie sono possono essere disattivati e/o eliminati attraverso le impostazioni del browser.

I cookie essenziali non possono essere disabilitati utilizzando le funzioni di questo sito web. In generale i cookie possono essere disattivati completamente nel proprio browser in qualsiasi istante.

NOME: PHPSESSID SCOPO: Cookie nativo di PHP e consente ai siti Web di memorizzare dati sullo stato della serializzazione. DURATA: Sessione

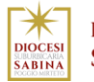

# **COOKIE POLICY**

### **COOKIE DI PROFILAZIONE**

Il Titolare del trattamento informa l'Utente che non utilizza nel Sito anche cookie di profilazione che perseguono finalità di analisi dei comportamenti dell'Utente.

#### **COOKIE DI TERZE PARTI**

Nel corso della navigazione sul sito del Titolare del trattamento l'Utente potrebbe ricevere sul suo terminale anche cookie di siti o di web server diversi (c.d. cookie di "terze parti"): ciò accade perché sul sito possono essere presenti elementi come, ad esempio, immagini, mappe, suoni, specifici link a pagine web di altri domini che risiedono su server diversi da quello sul quale si trova la pagina richiesta. In altre parole, detti cookie sono impostati direttamente da gestori di siti web o server diversi dal Sito. Questi terzi potrebbero in teoria impostare cookie mentre visitate il Sito e ottenere così informazioni relative al fatto che avete visitato il sito web. Troverete maggiori informazioni sull'impiego dei cookie accedendo al link indicato. Se l'Utente decide di non concedere l'autorizzazione per l'impiego di cookie di terze parti, potranno essere utilizzare esclusivamente le funzioni del Sito, che non richiedono tali cookie.

#### NOME: JSESSIONID

SCOPO: Rappresenta un identificatore univoco attraverso il quale il server può riconoscere lo specifico utente a cui è associata una determinata sessione.

NOME:  $\lnot$  pk\_id. –  $\lnot$  pk\_ses. –  $\lnot$  pk\_ref.

SCOPO: Questi cookie vengono utilizzati da Google per memorizzare le preferenze dell'utente. Alcuni di questi cookie contengono informazioni sufficienti per essere di monitoraggio.

TERZA PARTE CHE CONSERVA LE INFORMAZIONI DELL'UTENTE: Parrocchiemap

#### NOME: NID – PREF

SCOPO: Questi cookie vengono utilizzati da Google per memorizzare le preferenze dell'utente, in particolare la lingua preferita e il numero di risultati di ricerca.

TERZA PARTE CHE CONSERVA LE INFORMAZIONI DELL'UTENTE: Google

LINK AL SITO OVE VISIONARE L'INFORMATIVA PRIVACY DELLA TERZA PARTE: www.google.it/privacy

### NOME: VISITOR\_INFO1\_LIVE – YSC – GEUP – PREF

SCOPO: Questi cookie vengono utilizzati da Google per memorizzare le preferenze dell'utente. Alcuni di questi cookie contengono informazioni sufficienti per essere di monitoraggio.

TERZA PARTE CHE CONSERVA LE INFORMAZIONI DELL'UTENTE: Google

LINK AL SITO OVE VISIONARE L'INFORMATIVA PRIVACY DELLA TERZA PARTE: www.google.it/privacy

# **COME DISABILITARE COOKIE**

*Chrome*

- 1. Avviare Chrome
- 2. Fare click sul menù presente in alto a destra nella barra degli strumenti del browser
- 3. Scegliere la voce Impostazioni
- 4. Cliccare sul link Mostra impostazioni avanzate
- 5. Nella sezione "Privacy" cliccare il pulsante "Impostazioni contenuti"
- 6. Alla voce "Cookie" è possibile modificare le seguenti impostazioni per scegliere come gestire i cookie:
	- − Consenti il salvataggio dei dati in locale (consigliata)
	- − Memorizza i dati locali solo fino alla chiusura del browser
	- − Impedisci ai siti di impostare i dati
	- − Blocca cookie di terze parti e i dati dei siti
	- − Gestire le eccezioni per alcuni siti internet
	- − Tutti i cookie e i dati dei siti

Per maggiori informazioni visita la pagina di Google dedicata

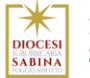

# *Mozilla Firefox*

- 1. Avviare Mozilla Firefox
- 2. Fare click sul menù in alto a destra
- 3. Scegliere la voce Opzioni
- 4. Scegliere la tab Privacy
- 5. Cliccare su Mostra impostazioni avanzate
- 6. Nella sezione "Privacy" fare clic su bottone "Impostazioni contenuti"
- 7. Nella sezione "Tracciamento" è possibile modificare le seguenti impostazioni sul trattamento dei cookie:
	- − Richiedi ai siti di non effettuare alcun tracciamento
	- − Comunica ai siti la disponibilità ad essere tracciato
	- − Non comunicare alcuna preferenza relativa al tracciamento dei dati personali
- 1. Dalla sezione "Cronologia" è possibile:
	- − Abilitando "Utilizza impostazioni personalizzate" selezionare di accettare i cookie di terze parti (sempre, dai siti più visitato o mai) e di conservarli per un periodo determinato (fino alla loro scadenza, alla chiusura di Firefox o di chiedere ogni volta)
	- − Rimuovere i singoli cookie immagazzinati

Per maggiori informazioni visita la pagina di Mozilla dedicata al browser

# *Internet Explorer*

- 1. Avviare Internet Explorer
- 2. Cliccare sul pulsante Strumenti e selezionare Opzioni Internet
- 3. Selezionare la scheda Privacy e scegliere la voce Impostazioni: modificare il dispositivo di scorrimento in funzione dell'azione desiderata per i cookie:
	- − Bloccare tutti i cookie
	- − Consentire tutti i cookie
	- − Selezione dei siti da cui ottenere cookie: spostare il cursore in una posizione intermedia in modo da non bloccare o consentire tutti i cookie, premere quindi su Siti, nella casella Indirizzo Sito Web inserire un sito internet e quindi premere su Blocca o Consenti

Per maggiori informazioni visita la pagina Microsoft dedicata al browser.

# *Safari 6*

- 1. Avviare Safari
- 2. Fare click su Safari
- 3. Scegliere Preferenze e poi premere Privacy
- 4. Nella sezione Blocca Cookie indicare quali modalità deve applicare Safari ai cookie.
- 5. Cliccare su Dettagli per vedere quali siti hanno immagazzinato i cookie cliccare su Dettagli Per maggiori informazioni visita la pagina Apple dedicata al browser

# *Safari iOS (dispositivi mobile)*

- 1. Avviare Safari iOS
- 2. Scegliere Impostazioni e successivamente Safari
- 3. Selezionare Blocca Cookie
- 4. Scegliere una delle seguenti opzioni: "Mai", "Di terze parti e inserzionisti" o "Sempre"
- 5. Per eliminare tutti i cookie salvati da Safari selezionare Impostazioni/Safari e cliccare su Cancella cookie e dati

Per maggiori informazioni visita la pagina Apple dedicata al browser.

# *Opera*

- 1. Avviare Opera
- 2. Selezionare Preferenze
- 3. Selezionare Avanzate

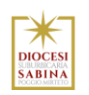

**DIOCESI DI SABINA - POGGIO MIRTETO**  **COOKIE POLICY**

- 4. Selezionare Cookie
- 5. Scegliere una delle opzioni disponibili:

# **ACCETTA TUTTI I COOKIE**

Accetta i cookie solo dal sito che si visita: i cookie di terze parti e che vengono inviati da un dominio diverso da quello che si sta visitando verranno rifiutati

Non accettare mai i cookie: tutti i cookie non verranno mai salvati

Per maggiori informazioni visita la pagina Microsoft dedicata al browser

Questa pagina è visibile dal link presente del Sito ai sensi dell'art. 122 secondo comma del D.lgs. 196/2003 e a seguito delle modalità semplificate per l'informativa e l'acquisizione del consenso per l'uso dei cookie pubblicata sulla Gazzetta Ufficiale n.126 del 3 giugno 2014 e relativo registro dei provvedimenti n. 229 dell'8 maggio 2014.